## 인터넷자료 활용 방법 (2) : 위키백과 (Wikipedia) 1

위키백과(Wikipedia)는 온라인상에 있는 백과사전인데, 별도의 편집인이 있지 않고 누구든지 로그인해서 글을 올릴 수 있는 오픈 액세스 백과사전입니다. 위키백과를 검색하려 할 때 위키백과 사이트로 가서 검색하기 보다는, 구글 검색 사이트에서 검색을 하고, 검색된 결과 가운데 위키백과가 나타나면 그것을 선택해서 가도록 합니다. 구글 검색의 경우, 키워드를 제안하는 기능이 있습니다. 나는 '<mark>어거스틴</mark>'만 입력했는데, 검색창에는 '<mark>어거스틴 고백록, 명언,</mark> 생애' 등등이 떠서 적당한 키워드를 참고할 수 있습니다. 위키백과에 그에 대한 자료가 있어서 구글에서 검색되는 경우, 검색 결과 페이지의 첫 페이지에 위키백과 내용이 나오는 것이 일반적입니다. 여기 화면을 보면, '어거스틴'에 대한 위키백과 자료도 맨 첫 줄에 뜬 것을 볼 수 있습니다.

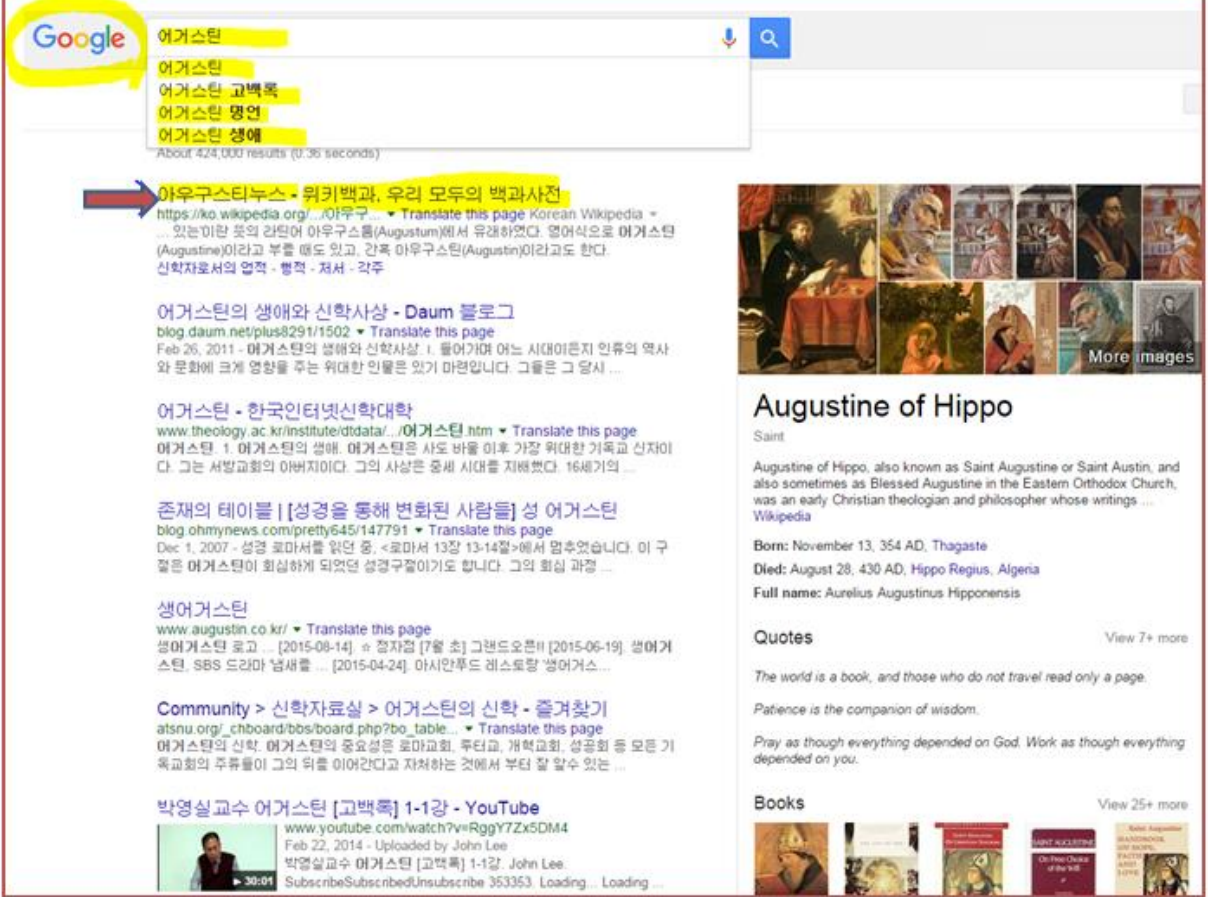

이것을 선택해서 들어가면, 위키백과의 내용이 일단 쉽다는 것을 느낄 수 있습니다. 아무리 생소한 분야라고 해도, 쉽게 씌여져 있어서 배경지식을 얻는데 좋습니다. 다른 자료를 검색하기 전에 배경지식을 쌓고 유용한 키워드를 알아낼 수 있어 아주 좋습니다.

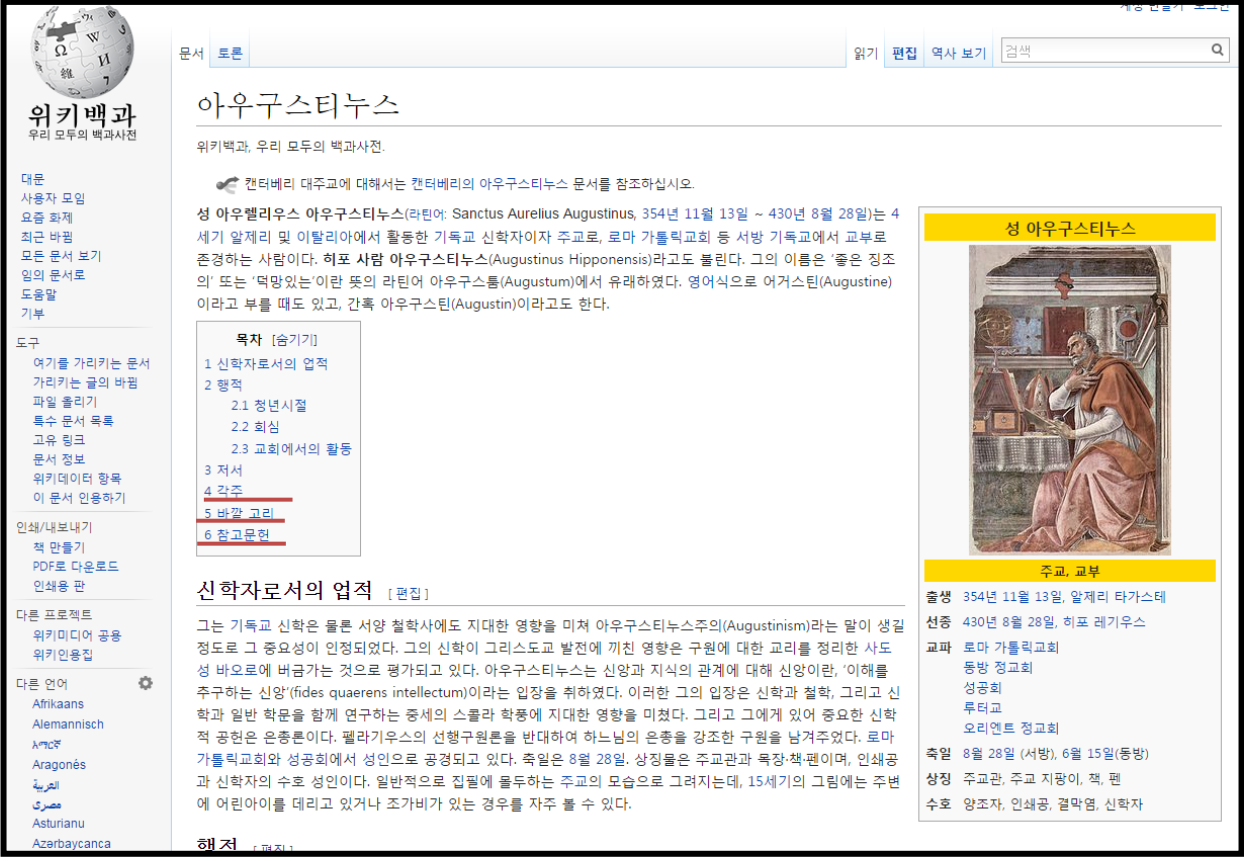

게다가, 위키백과는 각 항목마다 맨 아랫부분에 <mark>각주,</mark> 바깥 고리, <mark>참고문헌</mark> 등 각종 참고 자료를 소개합니다. 이해하기 쉽고, 그 주제에 대한 좋은 키워드나 많은 참고자료를 얻을 수 있다는 점 때문에 위키백과를 연구를 위한 첫 관문으로 활용할 수 있습니다. 일석삼조의 효과라고 할까요.

각주 [편집] -<br>독 3, 7; 행복론 4; 독백론 1, 17  $2 - 1$ ←← 진탕 먹고 마시고 취하거나, 음행과 방종에 빠지거나, 분쟁과 시기를 일삼거나 하지 말고 언제나 대낮으로 생각하고 단정하게 살아갑시다. 주 예수 그리스도로 온 → وو 몸을 무장하십시오. 그리고 육체의 정욕을 만족시키려는 생각은 아예 하지 마십시오. - '공동번역성서/대한성서공회' 6€ 대낮에 행동하듯이, 품위 있게 살아갑시다. 흥청대는 술잔치와 만취, 음탕과 방탕, 다툼과 시기 속에 살지 맙시다. 그 대신에 주 예수 그리스도를 입으십시오. 그리 \_ 99 고 욕망을 채우려고 육신을 돌보는 일을 하지 마십시오.

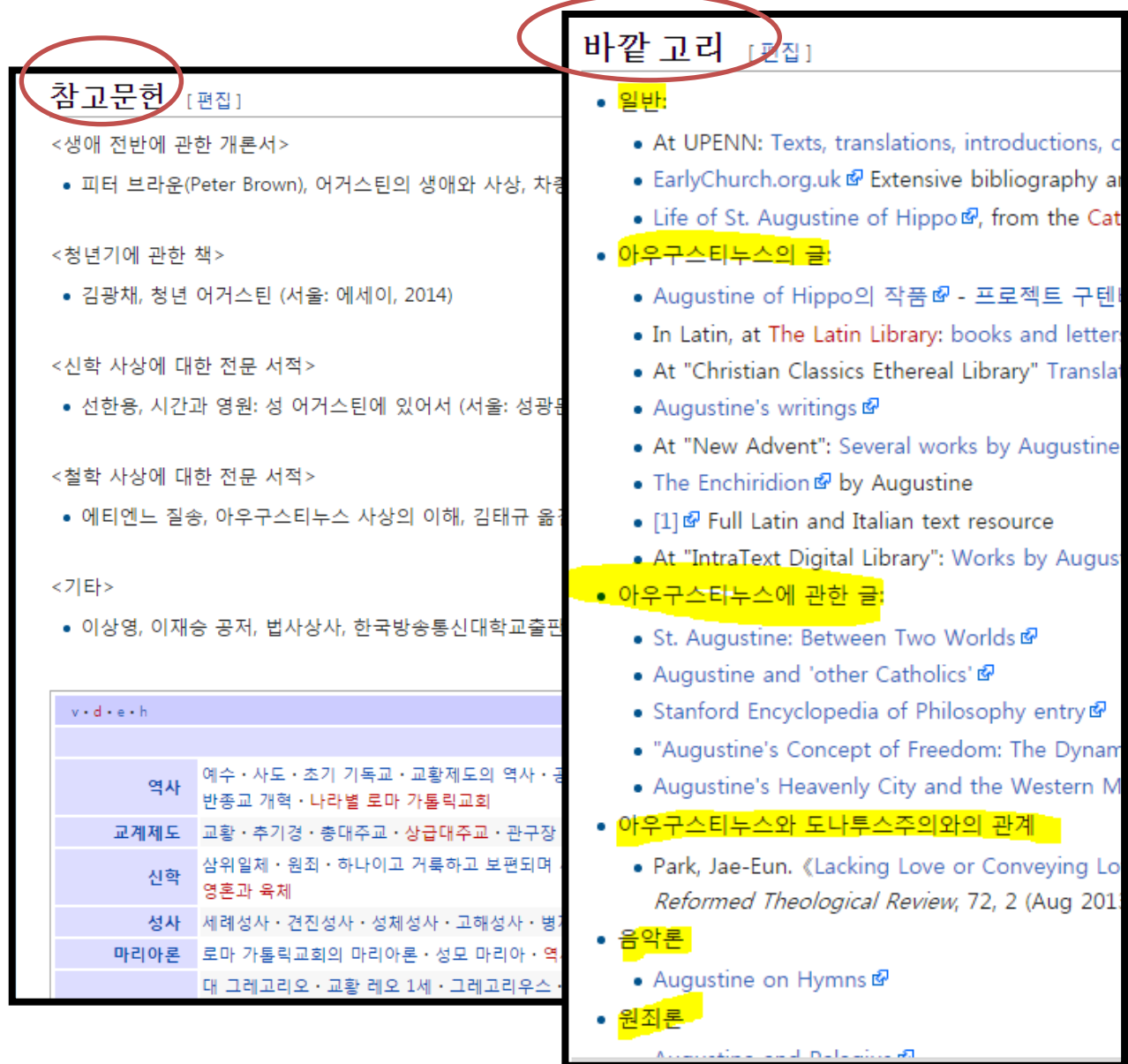

단, 주의해야 할 사항은 그 내용을 100% 신뢰할 수 없다는 것입니다. 누구나 계정을 만들고, 로그인해서 편집가능한 사이트이므로 잘못된 정보가 올라가 있을 가능성도 있습니다. 어느 백과사전과 마찬가지로 리포트의 참고자료로 바로 인용할 수 없는 사이트이며, (앞에서 이미 언급한 바와 같이) 다음 리서치를 위한 첫 단계로 활용하기에 좋습니다. 그리고, 같은 키워드의 경우 한국어 사이트인 위키백과보다도 영어 사이트인 Wikipedia 의 자료가 풍부하고 잘 정리되어 있는 경우가 많습니다.

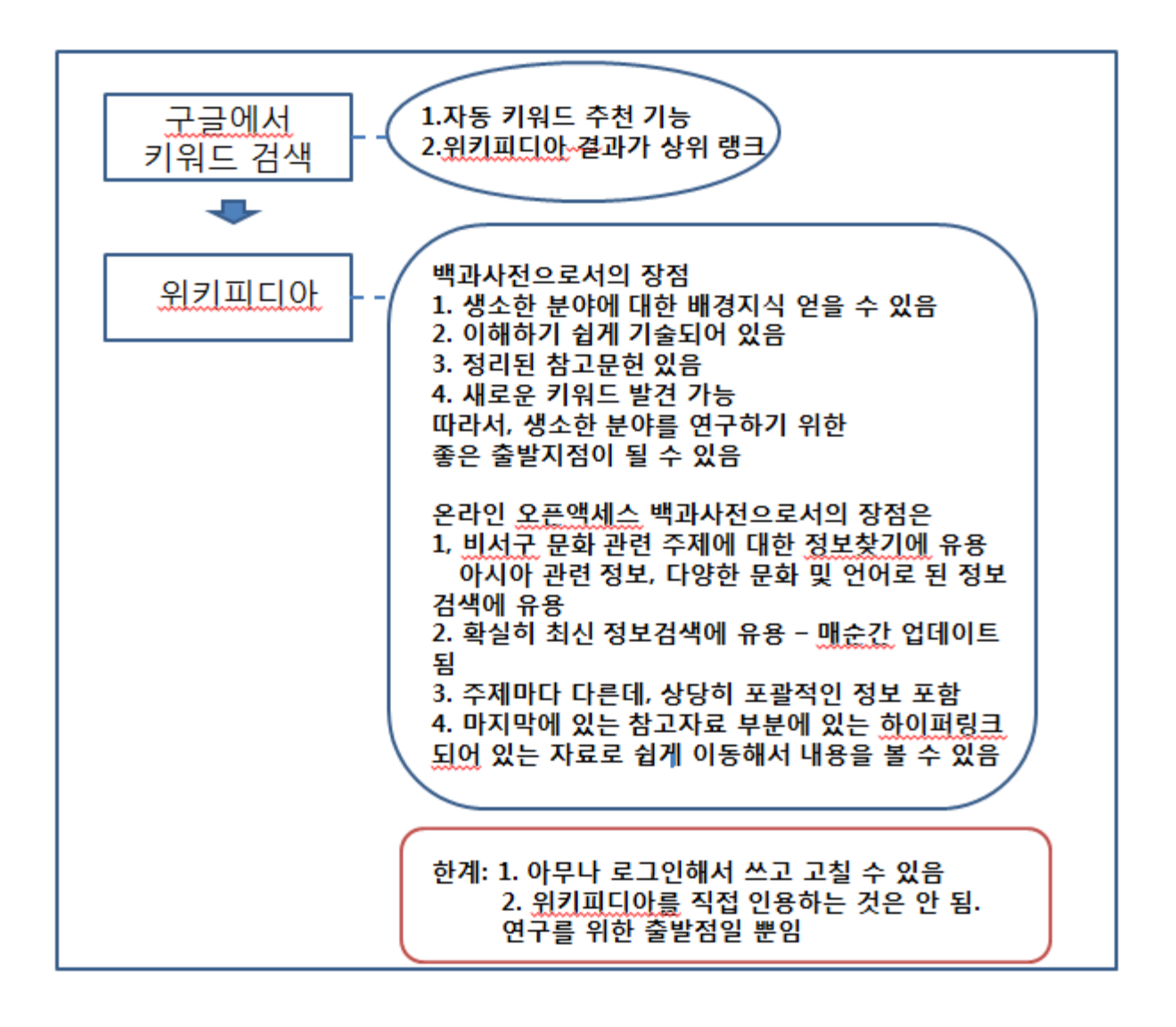